#### **Список використаних джерел**

1. Найбільшою проблемою дистанційного навчання називають технічне забезпечення: опитування. URL: https://nus.org.ua/news/tehnichne-zabezpechennya-najbilsha-problema-dystantsijnogonavchannya/ (дата звернення: 29.03.2023).

2. Плюси/мінуси дистанційного навчання з рекомендаціями щодо організації дистанційного навчання. URL: https://naurok.com.ua/plyusi-minusi-distanciynogo-navchannya-z-rekomendaciyami-schodoorganizaci-distanciynogo-navchannya-291365.html (дата звернення: 29.03.2023).

3. Про проблеми навчання дітей під час війни. URL: https://vseosvita.ua/news/pro-problemynavchannia-ditei-pid-chas-viiny-73756.html (дата звернення: 29.03.2023).

# **СТВОРЕННЯ ОСВІТНЬОГО САЙТУ ЗАСОБАМИ ВЕБКОНСТРУКТОРА WEBLIUM**

#### **Косовець Олена Павлівна**

кандидат педагогічних наук, старший викладач кафедри математики та інформатики, Вінницький державний педагогічний університет імені Михайла Коцюбинського, kosovets.op@vspu.edu.ua

## **Бияковська Віталіна Михайлівна**

магістрантка спеціальності 014.09 Середня освіта (Інформатика), Вінницький державний педагогічний університет імені Михайла Коцюбинського, vbiakovska@gmail.com

На сьогодні ринок праці у сфері IT, має великий попит з фахівців вебдизайнерів та кваліфікованих розробників вебсайтів. Для сучасного користувача, вебсайти є його візиткою про себе, тому розробляти їх повинна вміти кожна людина незалежно від обсягу знань, та положення в суспільстві, чи це учень, вчитель української мови, або сам вчитель інформатики. Створення вебсайту за допомогою конструкторів виглядів персональних блоків, для освітнього сайту діяльності вчителя під час дистанційного навчання як одним із головних елементів взаємовідносин з освітянами. Основною необхідністю постає навички практичних умінь створювати вебсайти для будь-якого виду професійної діяльності, незалежно чи ти працюєш у сфері освіти, чи в іншій.

Конструктором сайтів (англ. site builder) вважається онлайн система, у якій є готові набори моделей і компоненти для розроблення вебсайтів, за допомогою яких можна всього лиш за декілька хвилин розмістити у вебпросторі власні розробки [\[0\]](#page-3-0).

Конструктори вебсайтів мають вбудовані редактори для розроблення, зміни та форматування шаблонів, а також надається можливість додаткових послуг хостингових компаній. Існують різні варіанти створення вебзастосунків, за допомогою SaaS-платформ та систем керування контентом (CMS) [\[0\]](#page-3-1).

У нашій статті розглянемо вебконструктор Weblium, що являє собою український конструктор сторінок з можливість реалізації вчительського блогу, освітнього онлайн курсу, інтернет-магазину, системи роботи з клієнтами, що має функціонал управління пошуковими налаштуваннями та оптимізацією в пошуку, налаштування маркетингу та таргетованої реклами [\[0\]](#page-3-2).

Weblium – це безкоштовна платформа для створення веб-сайтів, яка пропонує широкий вибір готових шаблонів та інструментів для створення професійних та ефективних сайтів.

СЕКЦІЯ: Інструменти, методи дистанційного та змішаного навчання в закладах освіти

Щоб створити освітній сайт за допомогою Weblium, слід виконати наступні кроки:

1. Зареєструйтеся на сайті Weblium, використовуючи свій e-mail або обліковий запис Google або Facebook.

2. Оберіть шаблон для сайту [\(Рис.](#page-1-0) 1). Weblium пропонує великий вибір готових шаблонів для різних типів сайтів: освіта, бізнес, магазин, портфоліо, блог та ін.

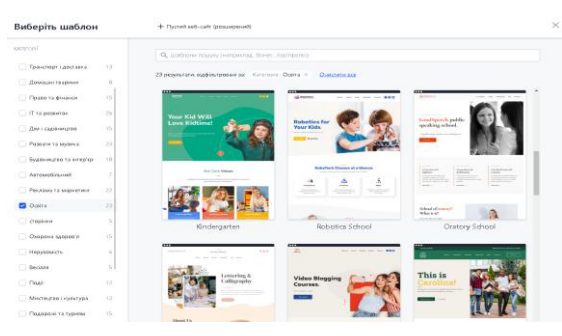

*Рис. 1. Приклади шаблонів категорії «Освіта» у вебконструкторі Weblium*

<span id="page-1-0"></span>3. Налаштуйте дизайн сайту за допомогою інструментів Weblium. Ви можете додавати нові блоки, змінювати фон, шрифти та інші елементи дизайну [\(Рис.](#page-1-1) 2).

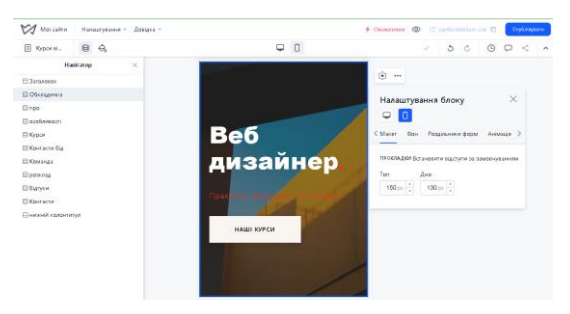

*Рис. 2. Панель налаштування блоку*

<span id="page-1-1"></span>Команда «Сторінки та спливаючі вікна» забезпечує налаштування сторінок та спливаючих вікон, щоб структурувати вміст сайту, створювати зручну навігацію та налаштовувати маркетингові точки контакту з відвідувачами.

Команда «Навігатор» дозволяє керувати блоками на сторінці безпосередньо з панелі навігатора: змінити порядок блоків, скопіювати, переставляти їх та ін.

Засобами «Стилі сайту» ви можете змінити кольори, текст і набори кнопок кількома клацаннями миші, щоб зробити ваш сайт більш фірмовим та унікальним [\(Рис.](#page-1-2) 3).

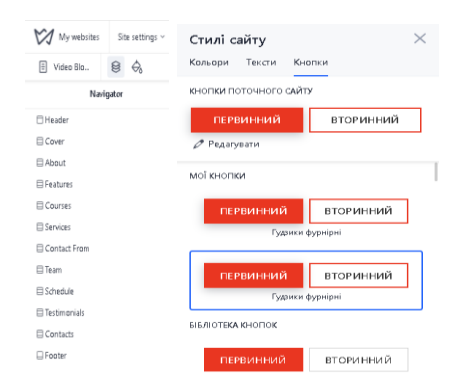

<span id="page-1-2"></span>*Рис. 3. Навігатор та зміна стилю сайту*

СЕКЦІЯ: Інструменти, методи дистанційного та змішаного навчання в закладах освіти

4. Додайте вміст на свій сайт, такий як тексти, зображення, відео та інші матеріали.

За допомогою команди «Блоки» реалізовано можливість структурувати свій сайт: змінюйте готові блоки або додавайте власні блоки, упорядкуйте вміст блоків з іншими елементами сторінки ([рРис.](#page-2-0) 4).

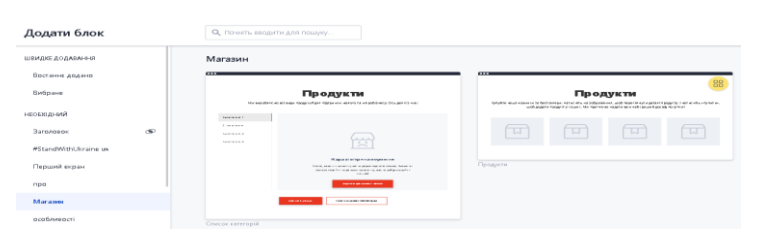

*Рис. 4. Додавання блоків*

<span id="page-2-0"></span>Функція історії сайту дозволяє зберігати різні версії розроблення вашого сайту та відновлювати їх.

5. Weblium дозволяє налаштовувати метатеги, описи та інші параметри SEO (оптимізація під пошукові системи) для вашого сайту, щоб допомогти йому з'явитися в пошукових системах.

Усі внесені зміни до шаблону сайту зберігаються автоматично. Але щоб відобразити їх на реальному сайті, сайт має бути опублікований. Опублікуйте сайт, натиснувши кнопку «Опублікувати» у верхньому меню.

Weblium також пропонує інші корисні функції, такі як можливість додавати форми зворотного зв'язку, інтегрувати сайт з соціальними мережами та аналізувати статистику відвідувань вашого сайту. В цілому, Weblium дозволяє створити професійний веб-сайт швидко та ефективно, навіть якщо ви не маєте досвіду веброзробки.

Переваги використання Weblium:

- можливість збереження різних версій сторінки та відновлення бекапу;
- наявність безкоштовного сертифіката SSL;
- безліч SEO-інструментів та інструментів для електронної комерції;
- можливість додавання кода (доступно у платній версії).

*Серед недоліків Weblium варто вказати наступне:*

у безкоштовній версії шаблони мають простий дизайн;

присутні рекламні вставки та відсутня індексація під час використання безкоштовного тарифу [**Ошибка! Источник ссылки не найден.**].

Weblium можна успішно використовувати для створення освітніх сайтів, таких як сайти шкіл, коледжів, університетів, освітніх центрів, курсів та інших навчальних закладів. Ось деякі способи використання Weblium для створення освітніх сайтів:

1. Створення сайту школи або університету: Weblium має велику кількість готових шаблонів для створення сайтів закладів освіти.

2. Авторські навчальні сайти вчителів. Можливості вебконструктора повністю забезпечують можливість створення авторського освітнього сайту вчителя, який матиме сучасний дизайн з налаштуванням можливостей зворотного зв'язку з учнями засобами сайту.

3. Навчання учнів вебдизайну. Вебконструктор Weblium простий та інтуїтивно зрозумілий у використанні, тому можна рекомендувати використовувати його на уроках інформатики для створення блогів та тематичних сайтів учнями.

Вебконструктор Weblium є необхідним інструментом в професійній діяльності вчителя, що забезпечує реалізацію створення авторських тематичних вебсторінок та вебсайтів. Weblium – простий та інтуїтивно зрозумілий вебконструктор для вчителів будь-яких предметів, що не потребує додаткових знань з мови розмітки HTML та вебпрограмування. Вчитель має можливість самостійно створювати та надалі оновлювати власний сайт без сторонньої допомоги. Також рекомендуємо використовувати Weblium на уроках інформатики для навчання учнів основ веброзробки. Оволодіння учнями та вчителями навичками роботи з сучасними цифровими інструментами забезпечують використання передових технологій та сучасного дизайну реалізованих засобами вебконструкторів у професійній сфері.

### **Список використаних джерел**

1. Конструктор веб-сайтів Weblium Як це працює. URL: https://youtube.com/ playlist?list = PLlq8yxrHziTmCCL5EVSQz-KZEgsS0DeiY (дата звернення: 15.03.2023).

<span id="page-3-0"></span>2. Занкіна Я. В., Зінчук М. С. Порівняльна характеристика систем управління контентом з відкритим вихідним кодом. *Сучасні проблеми науки:* тези доповідей ХХІ Міжнародної науковопрактичної конференції здобувачів вищої освіти і молодих учених. Національний авіаційний університет. Київ, 2021. С. 38–39.

<span id="page-3-1"></span>3. Халюта І. О., Задачин В. М. Методика створення веб-ресурсу для продажу послуг. *Інформаційні технології та системи:* матеріали Міжнародної науково-практичної конференції 9–10 квітня 2020 р. Х. : ХНЕУ імені Семена Кузнеця, 2020. С. 11.

<span id="page-3-2"></span>4. Універсальна система керування контенту блогів та інтернет-магазинів. URL: http://surl.li/gassx (дата звернення: 30.03.2023).

# **ФОРМУВАННЯ ЦИФРОВОЇ КОМПЕТЕНТНОСТІ ЗДОБУВАЧІВ ОСВІТИ ПІД ЧАС ВИВЧЕННЯ АСТРОНОМІЇ**

## **Кульчицький Роман Володимирович**

магістрант спеціальності 014.08 Середня освіта (Фізика), Тернопільський національний педагогічний університет імені Володимира Гнатюка, romakulya@ukr.net

#### **Мохун Сергій Володимирович**

кандидат технічних наук, доцент, завідувач кафедри фізики та методики її навчання, Тернопільський національний педагогічний університет імені Володимира Гнатюка, mohun\_sergey@ukr.net

Одним із пріоритетних напрямів удосконалення сучасних систем освіти є формування в особистості глибоких, інваріантних знань, дослідницьких умінь й здатності до самоосвіти. Наразі пріоритетною є ідея підвищення статусу природничої (зокрема, астрономічної) освіти, посилення природничого складника в навчальних програмах [1].

Поступ сучасного суспільства тісно пов'язаний із науково-технічним прогресом, особливо у сфері поширення цифрової компетентності як у повсякденному житті загалом, так і в системі освіти зокрема. Особистості, здатній